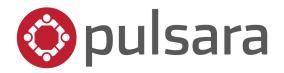

## **KNOWLEDGE CHECK**

## Pulsara MANAGER for Healthcare Facilities

Questions and Answers:

(Correct answers are noted in **BOLD** print)

- 1. Which of the following activities can you do from the *Manage Users* tab of Pulsara MANAGER.
  - A. Edit an end user's phone number
  - B. Send an end user a reset password link
  - C. See photos on the end user's device
  - D. View the end user's activity log
- 2. Some case types benefit from standard messages, such as "repeat ECG". What is the best way to facilitate the sending of these standard messages?
  - A. Have the end user use predictive text on their keyboard.
  - B. Have the end user type the message each time.
  - C. Configure Message Templates within Pulsara MANAGER.
  - D. Have the end user copy and paste the message from their device's clipboard.
- 3. The Pulsara platform captures data to support your needs for quality assurance, case management, auditing, and thorough tech support. Of the following, what data is captured in the logs?
  - A. Login data
  - B. Alerting and acknowledgment time stamps
  - C. Passwords
- 4. You can quickly log in to the Pulsara MANAGER by going to www.pulsara.com and clicking the "LOGIN" button at the top right corner of the web page.
  - A. TRUE
  - B. FALSE

- 5. End users cannot assign themselves to teams; Pulsara admins. manage team assignment within Pulsara MANAGER.
  - A. TRUE
  - B. FALSE
- 6. You can manage the on-call status for each end user from Pulsara MANAGER.
  - A. TRUE
  - B. FALSE